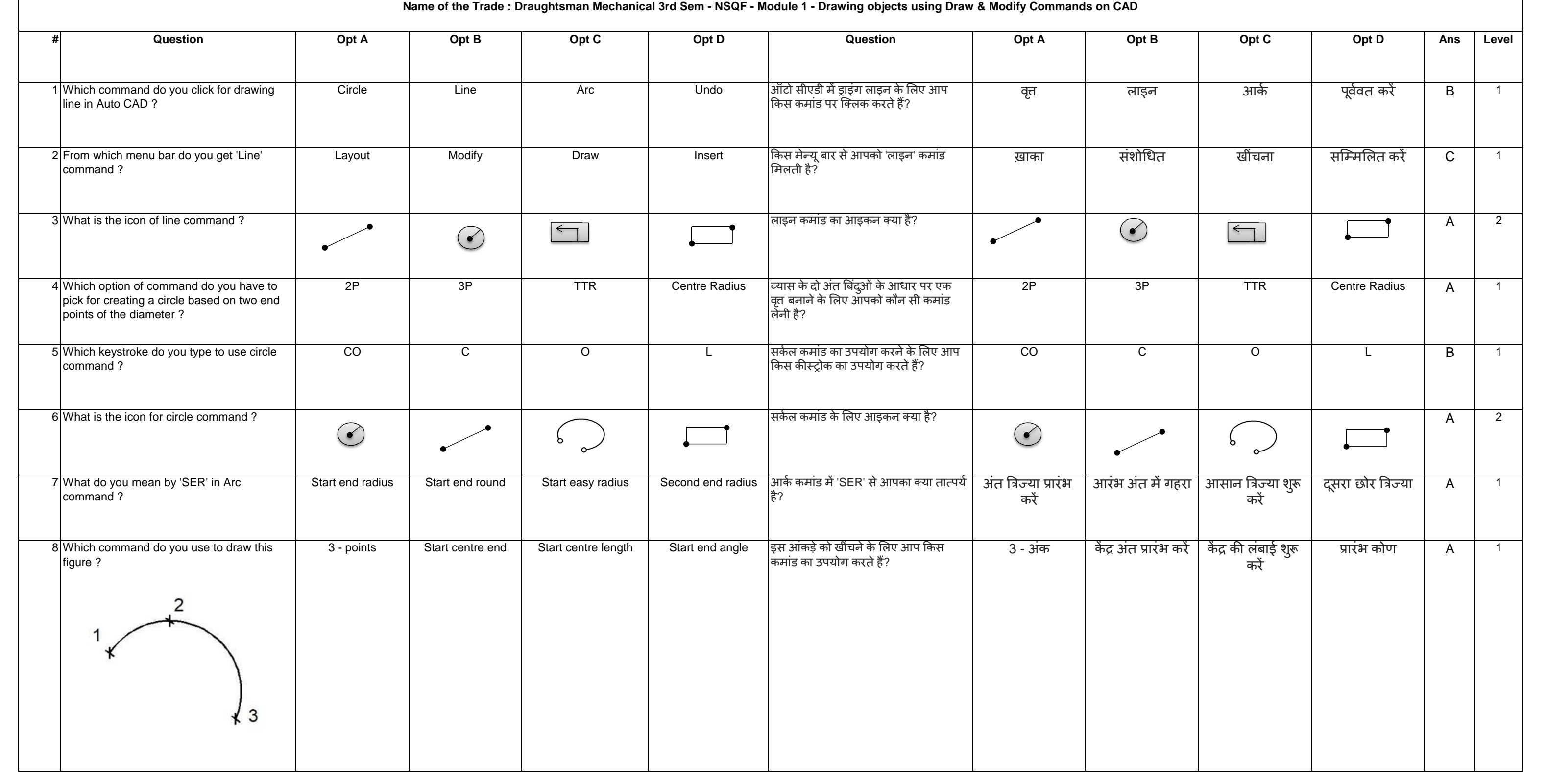

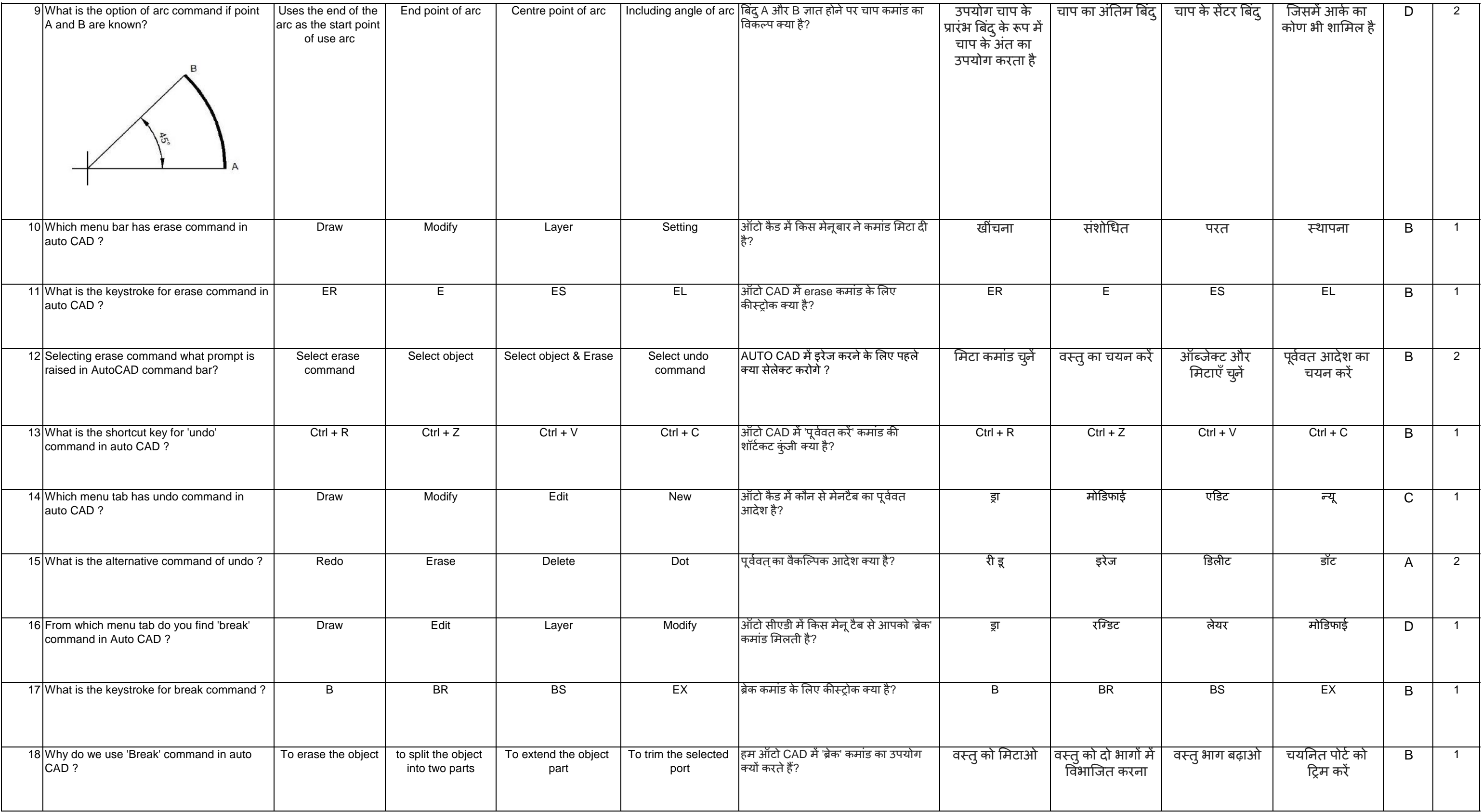

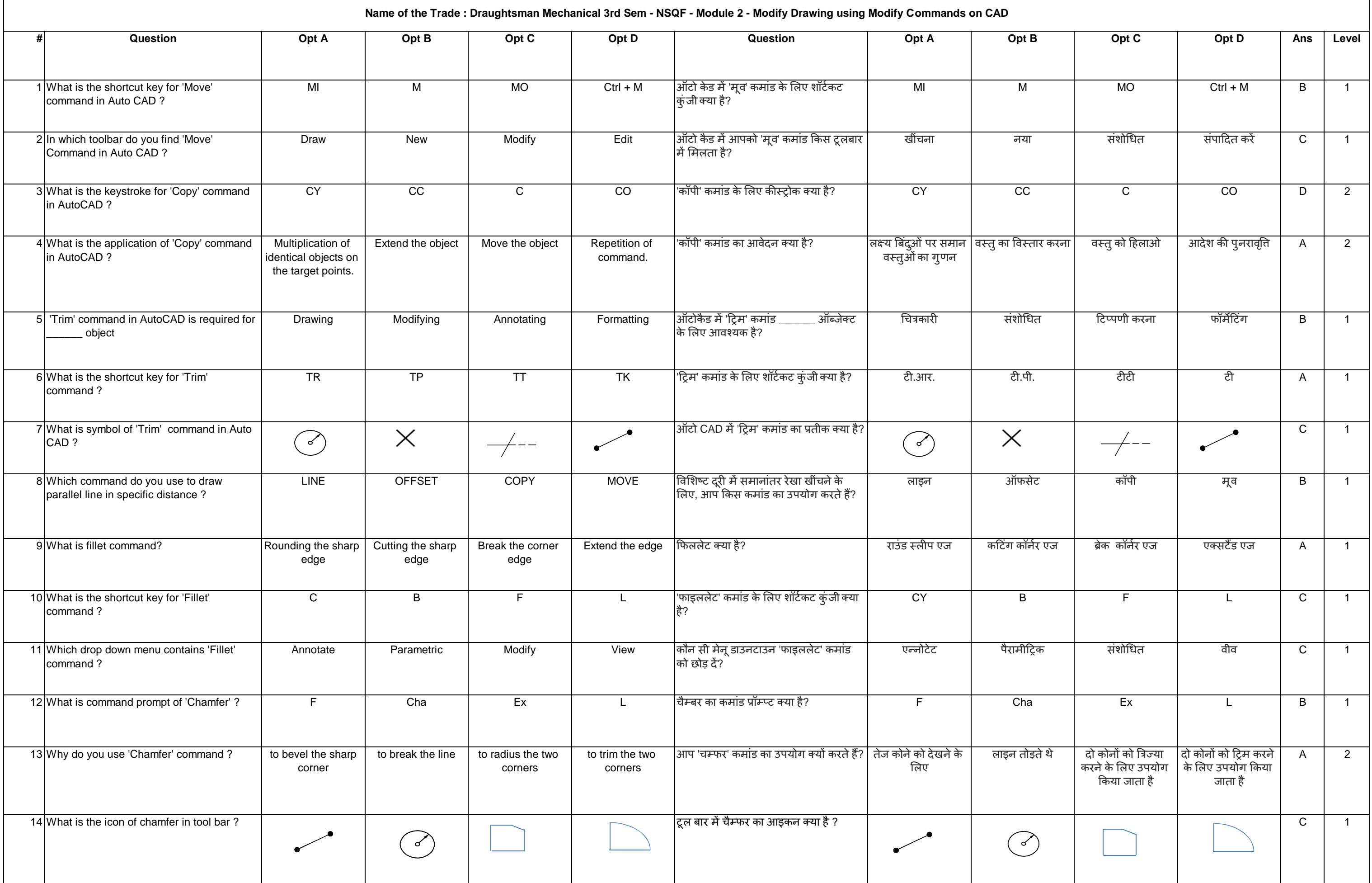

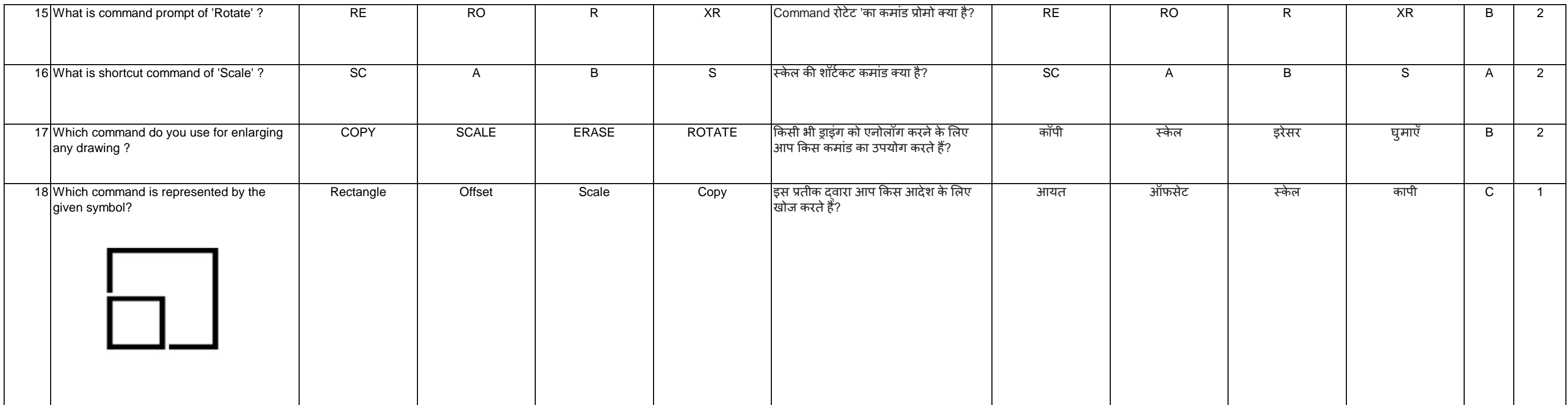

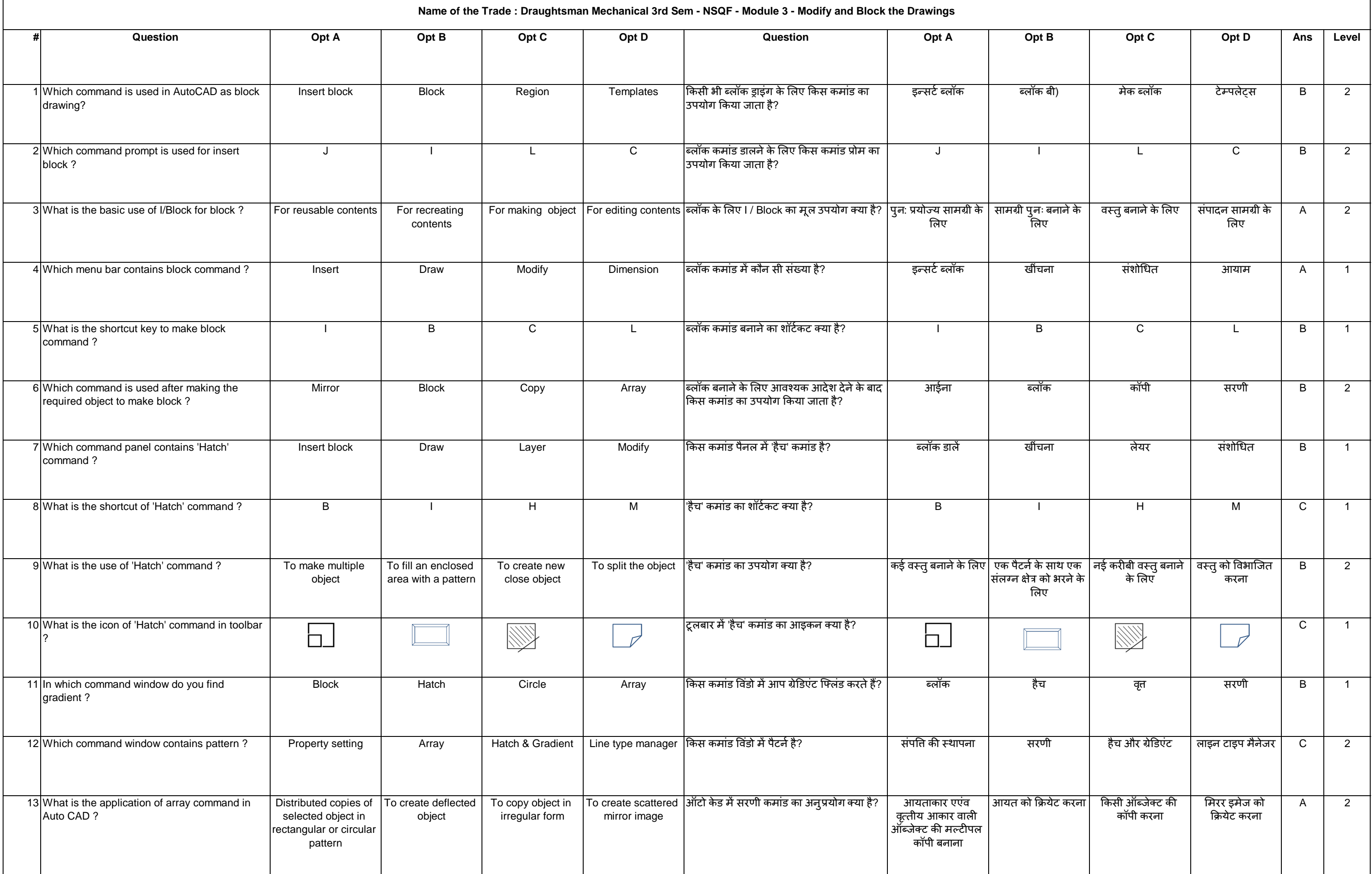

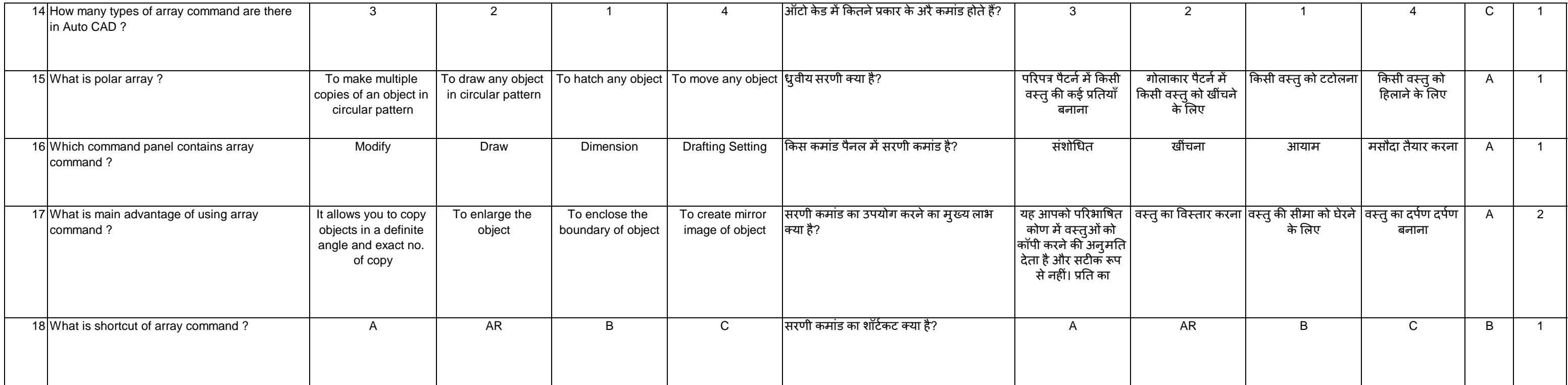

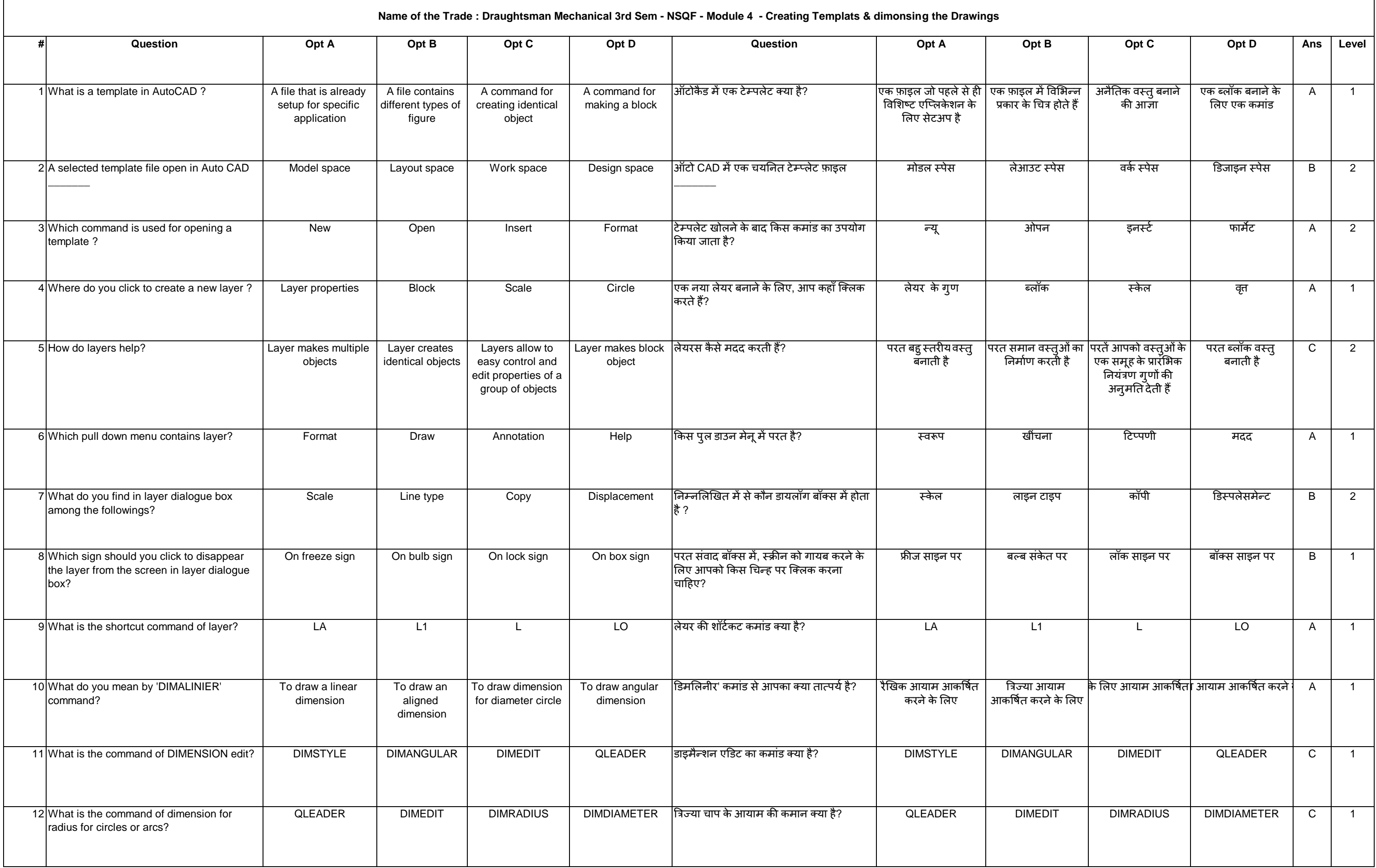

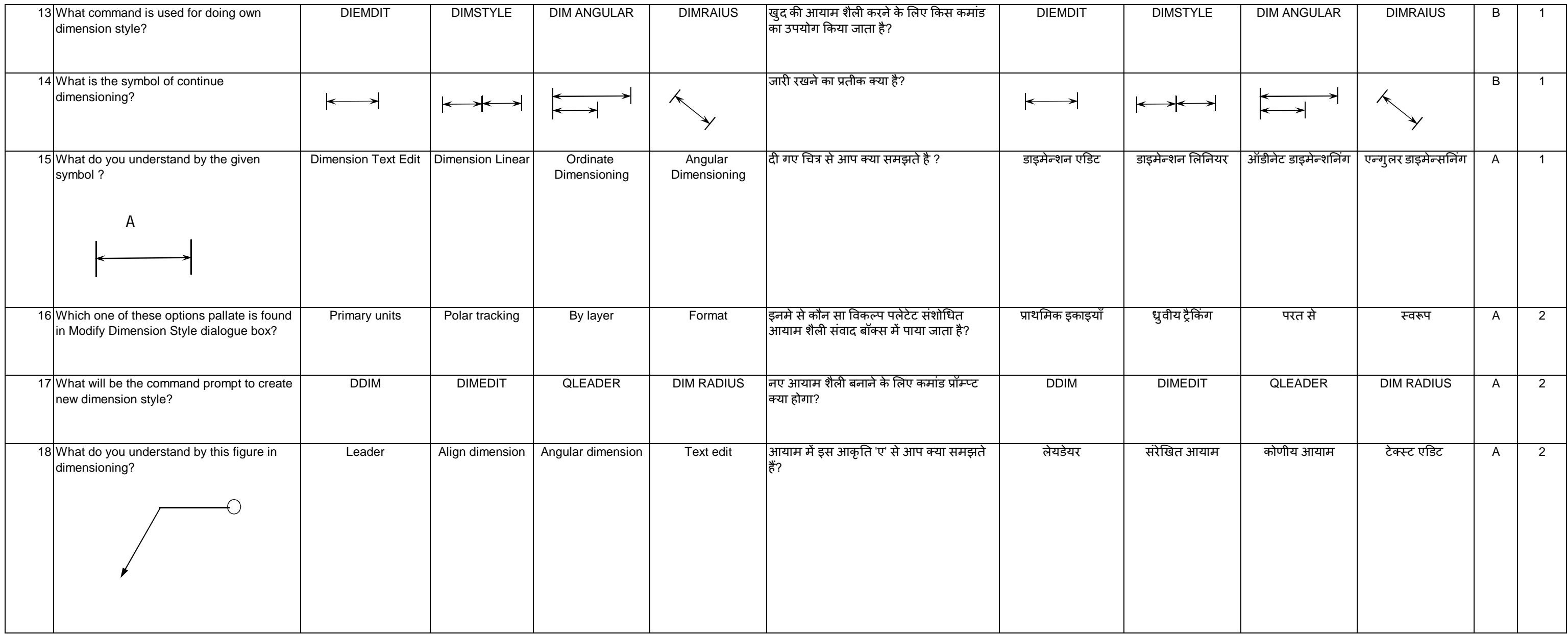

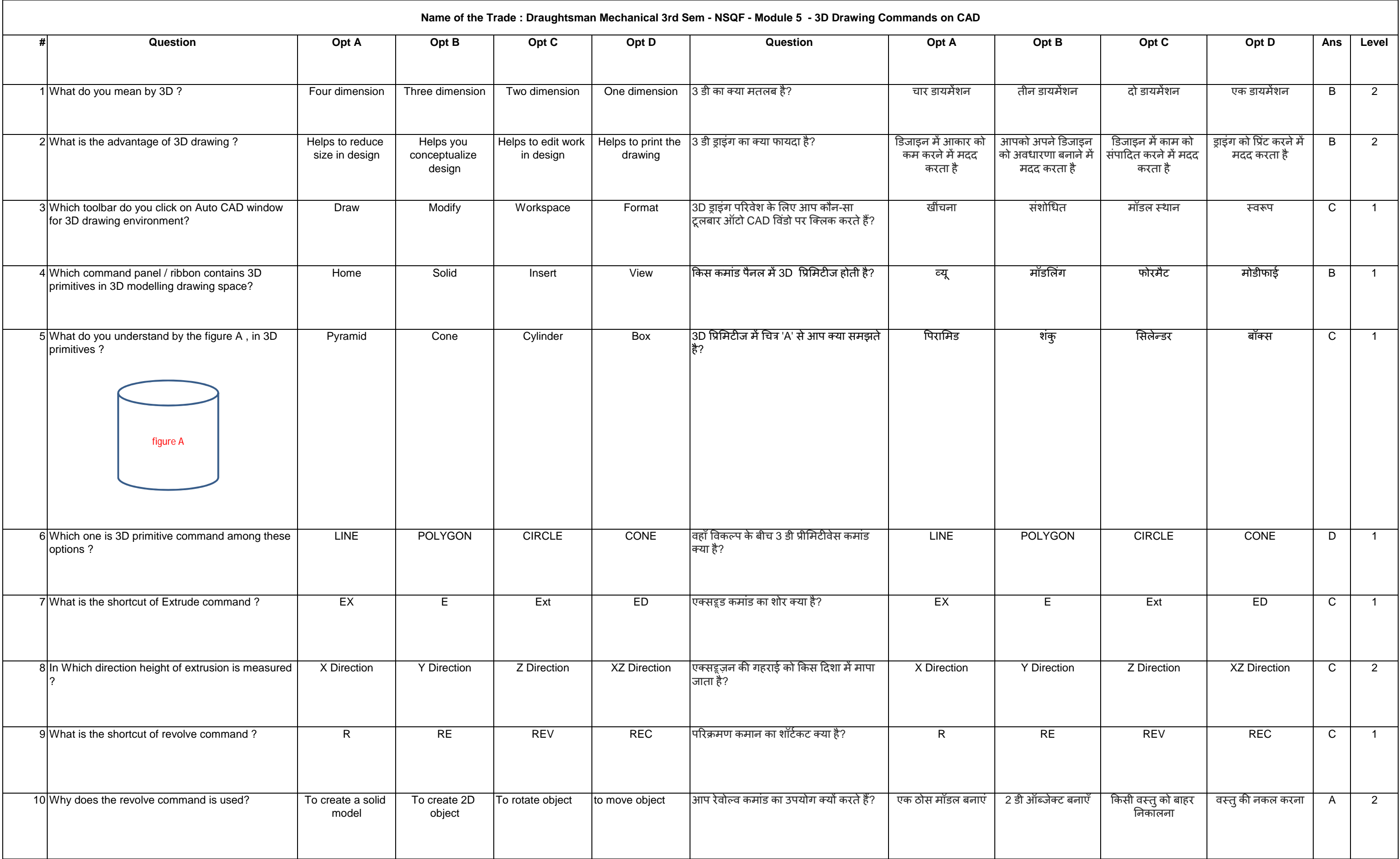

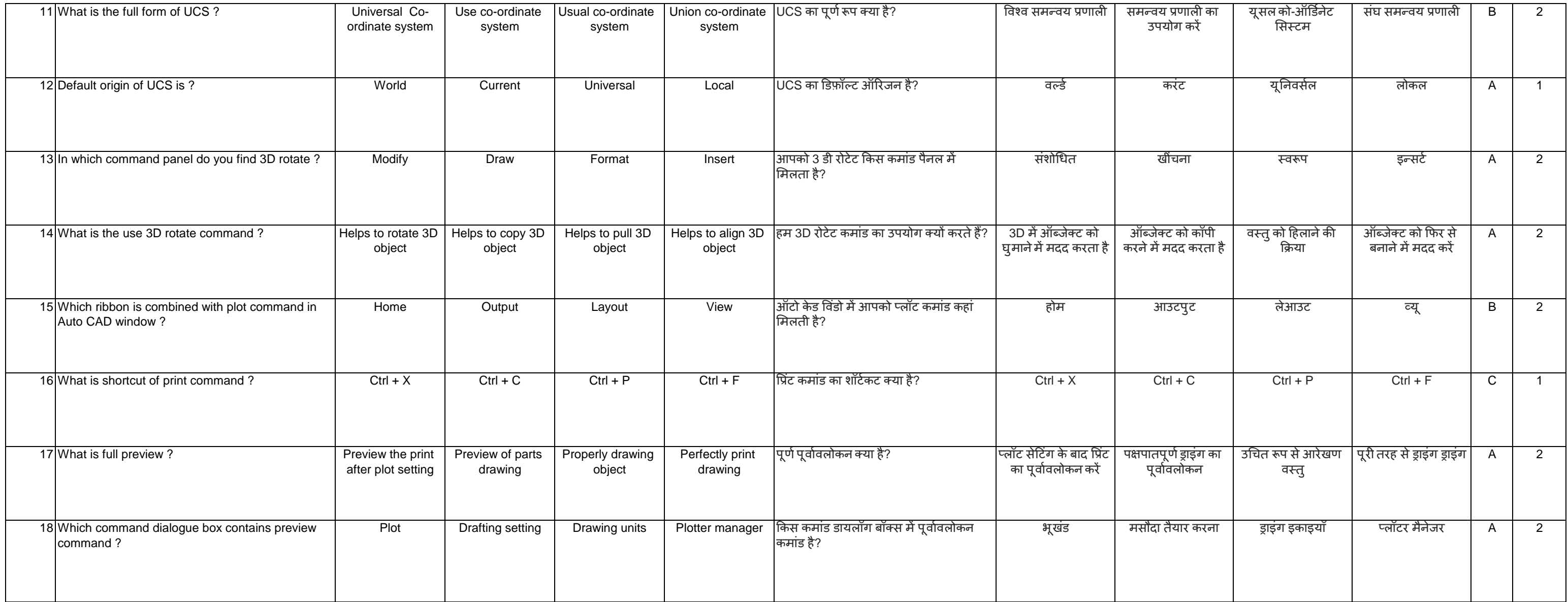

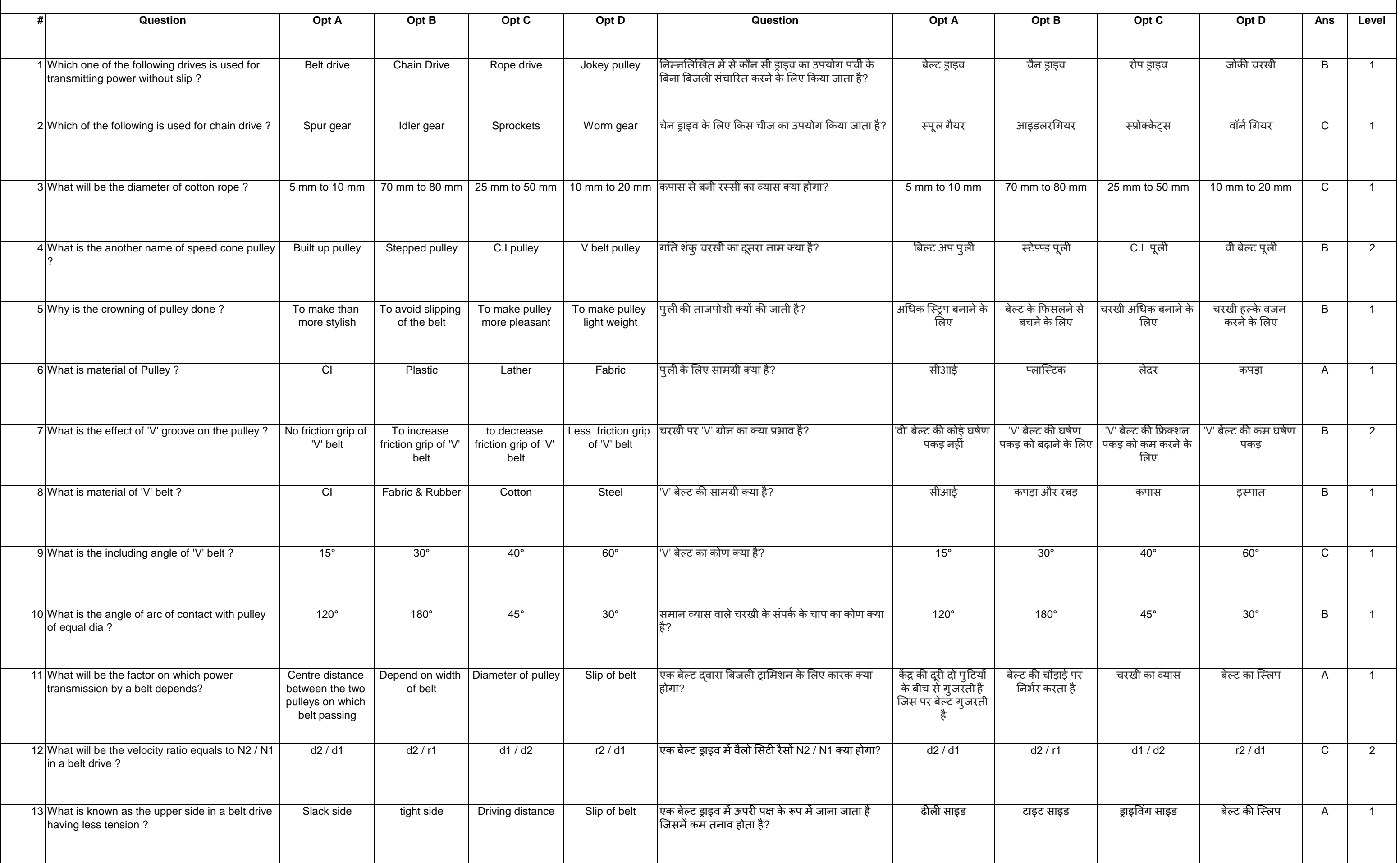

## **Name of the Trade : Draughtsman Mechanical 3rd Sem - NSQF - Module 6 - Belts & Pulley**

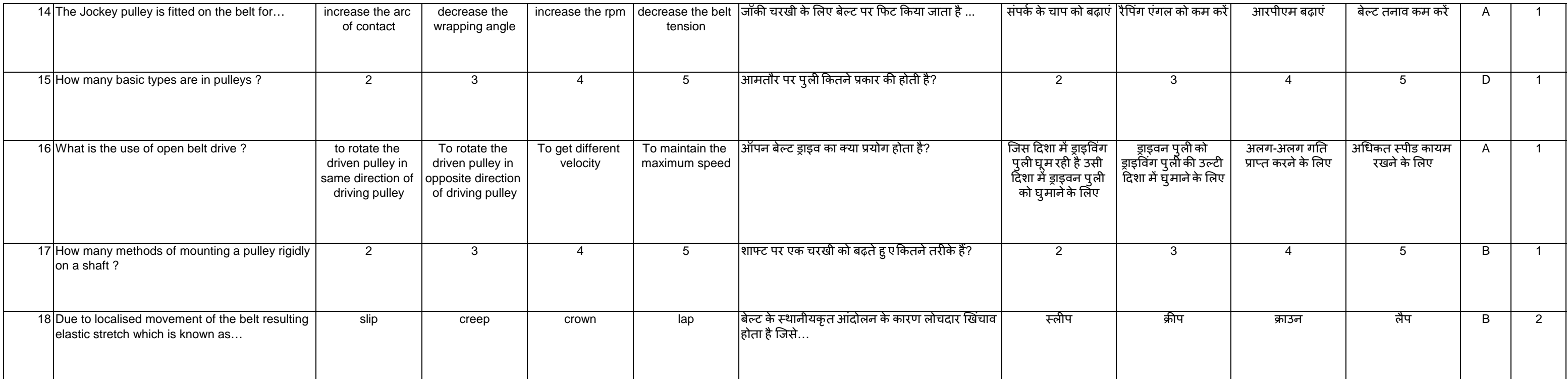

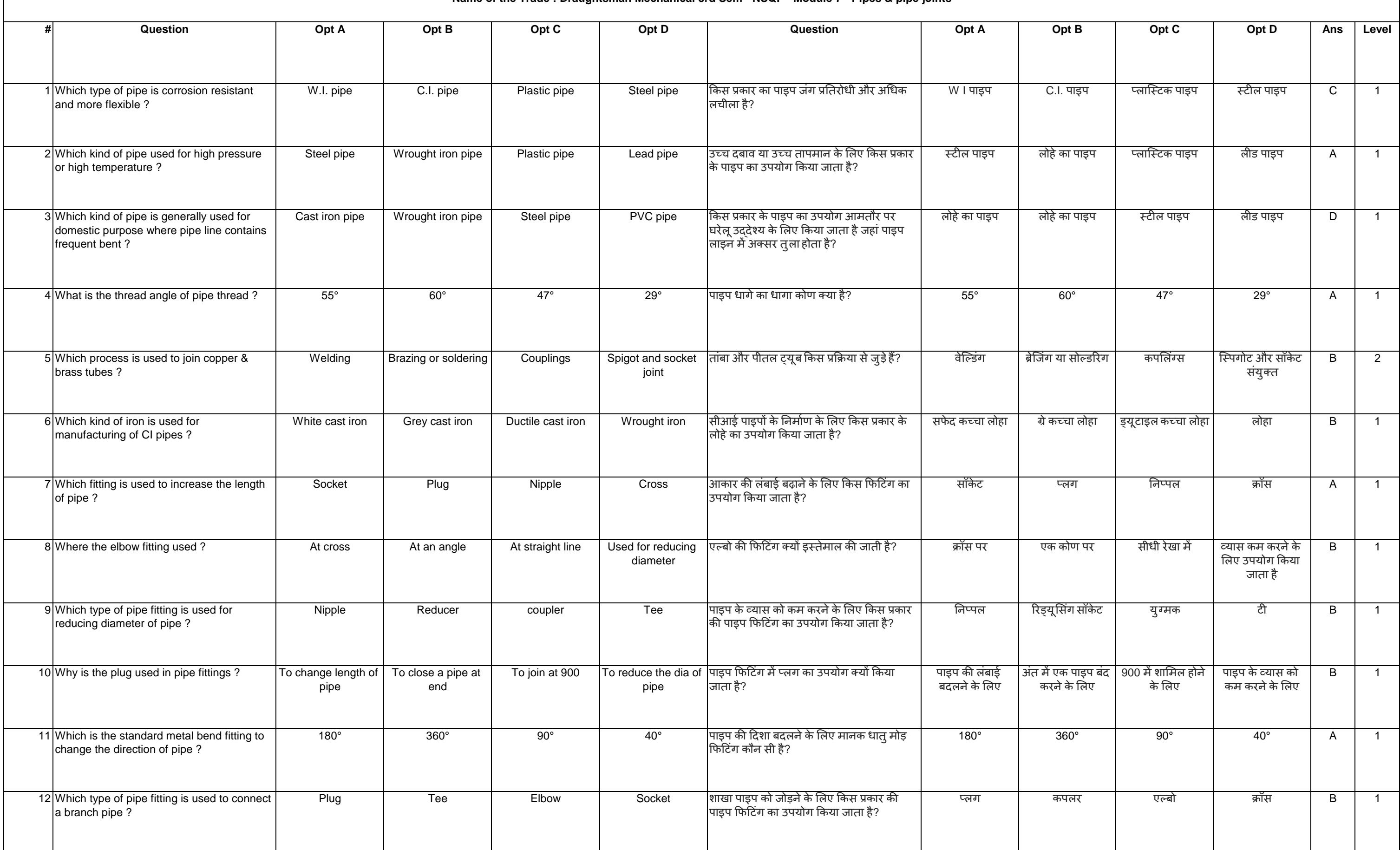

## **Name of the Trade : Draughtsman Mechanical 3rd Sem - NSQF - Module 7 - Pipes & pipe joints**

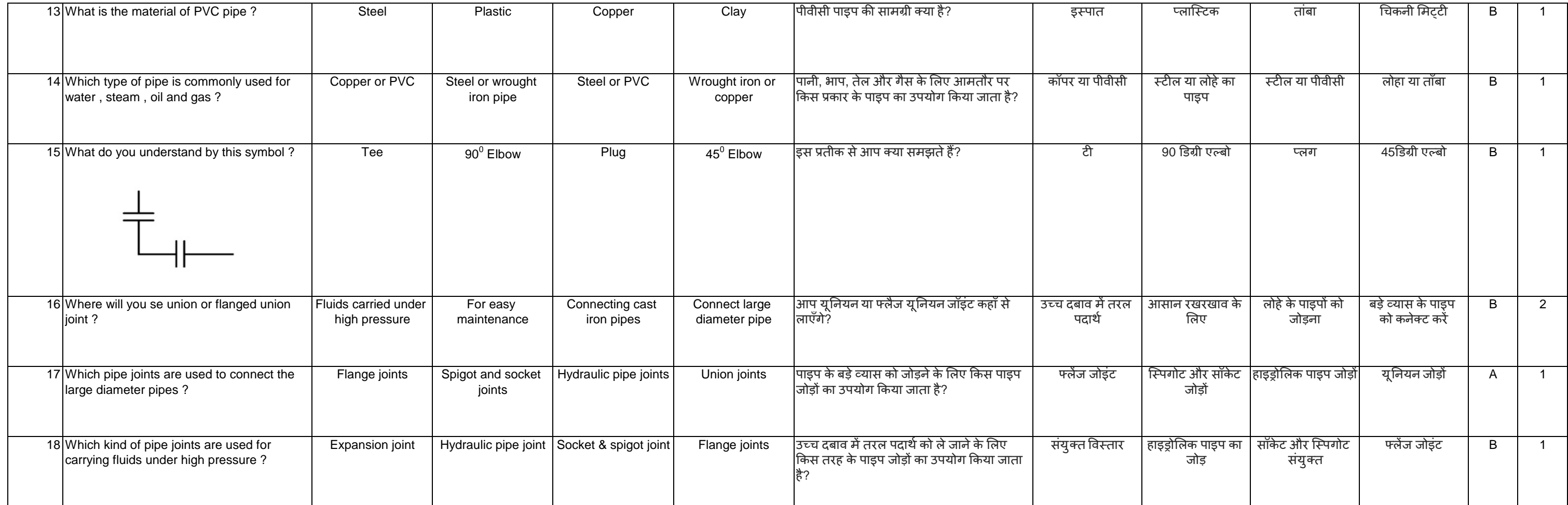

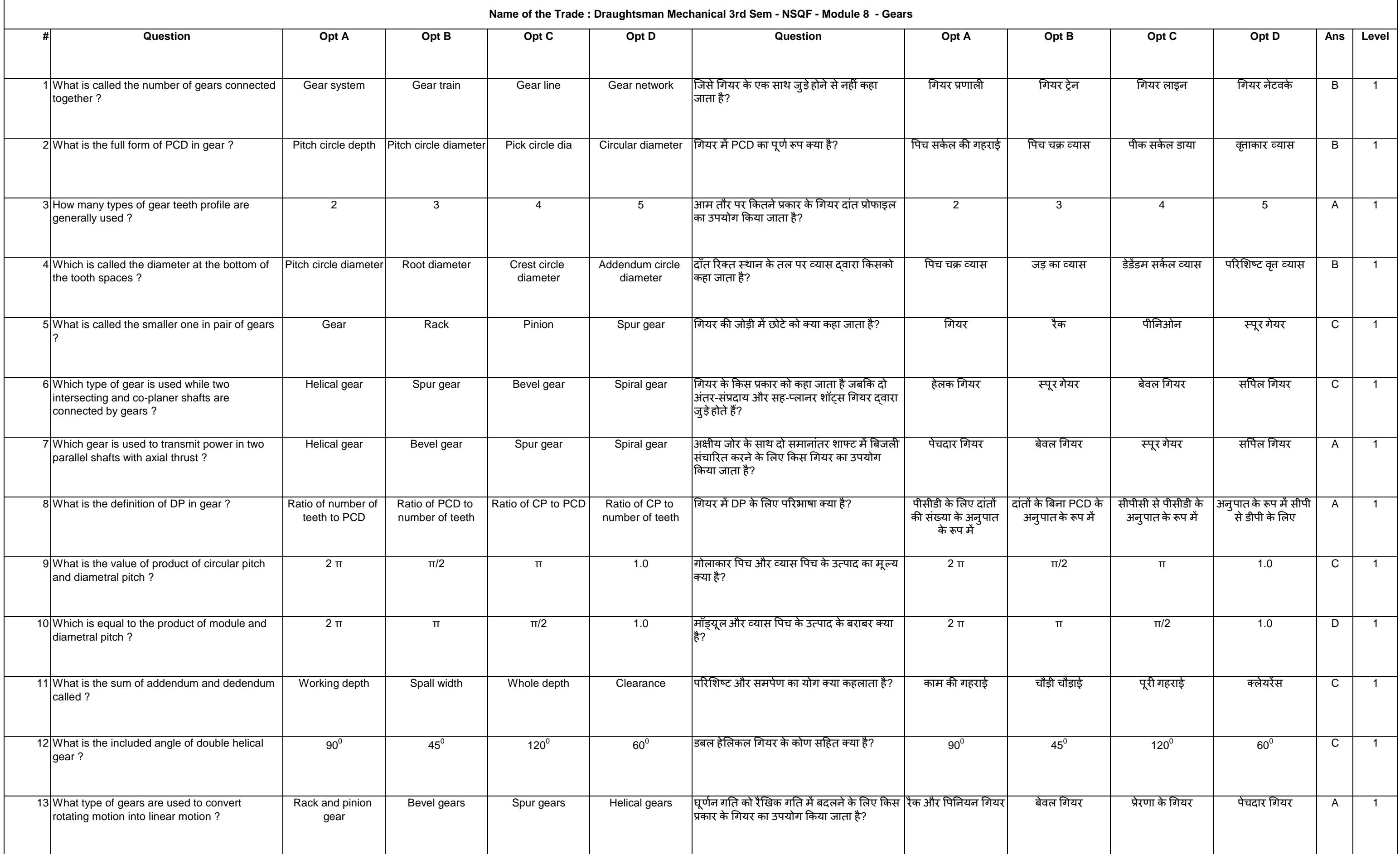

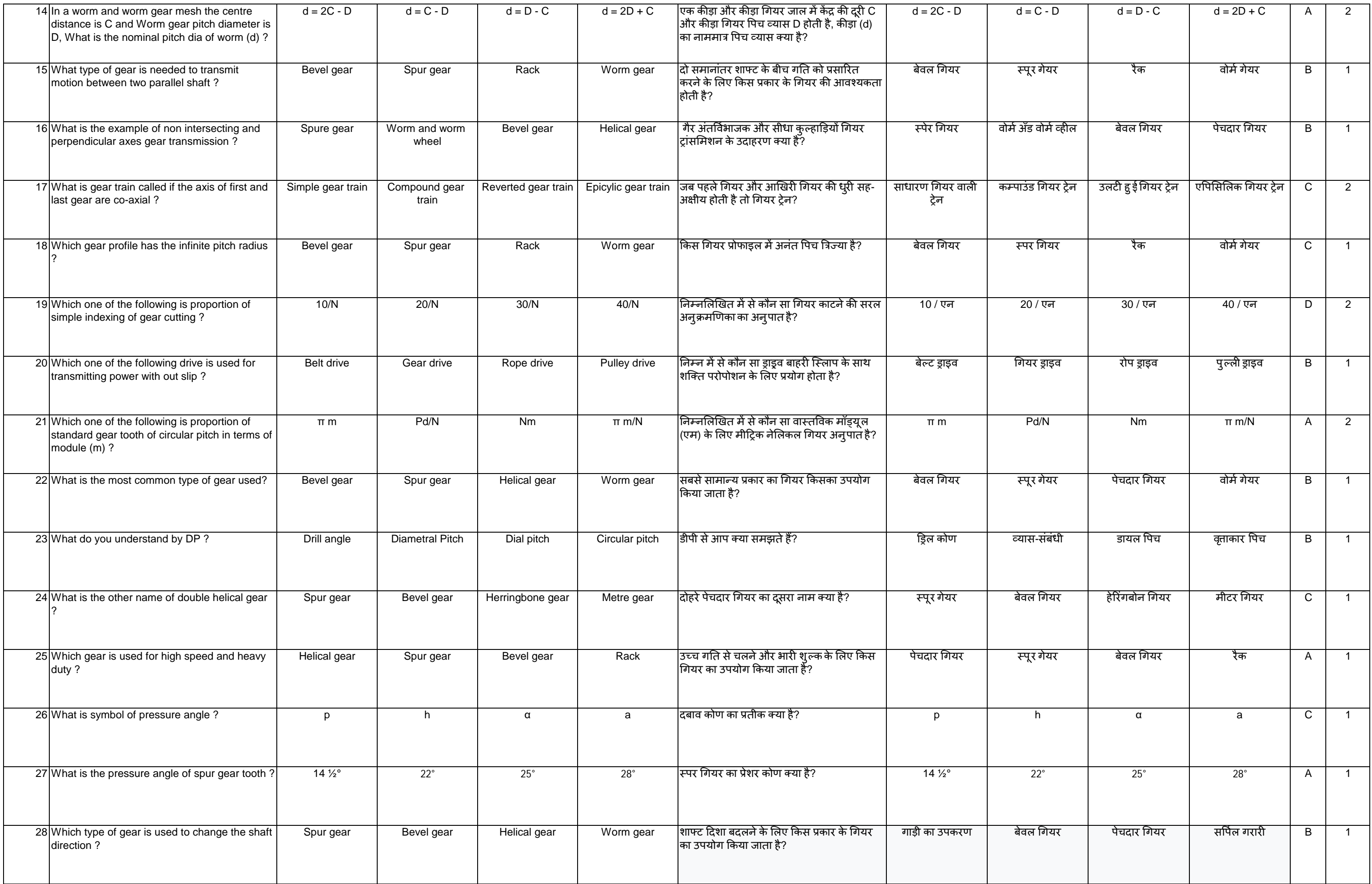

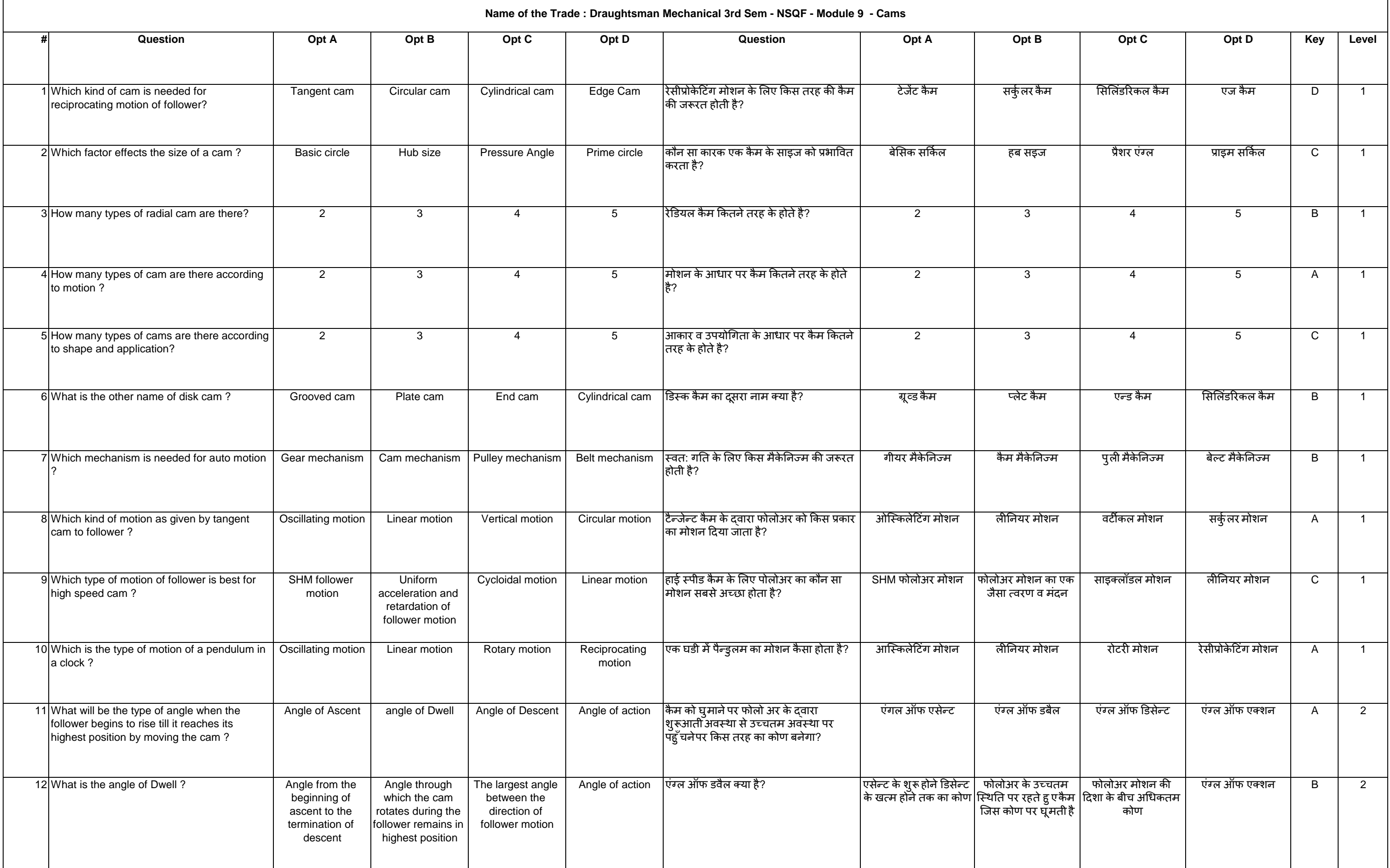

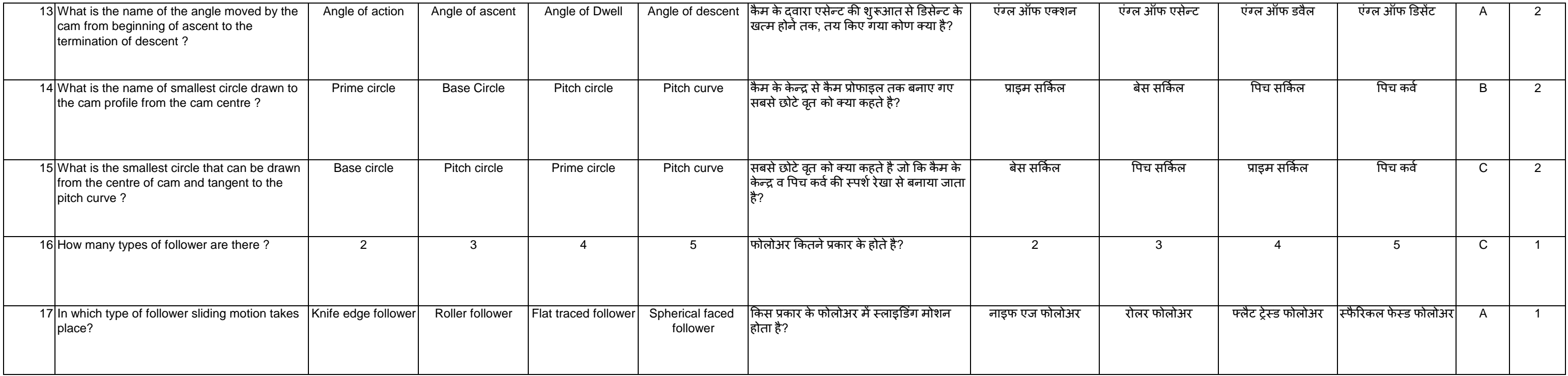

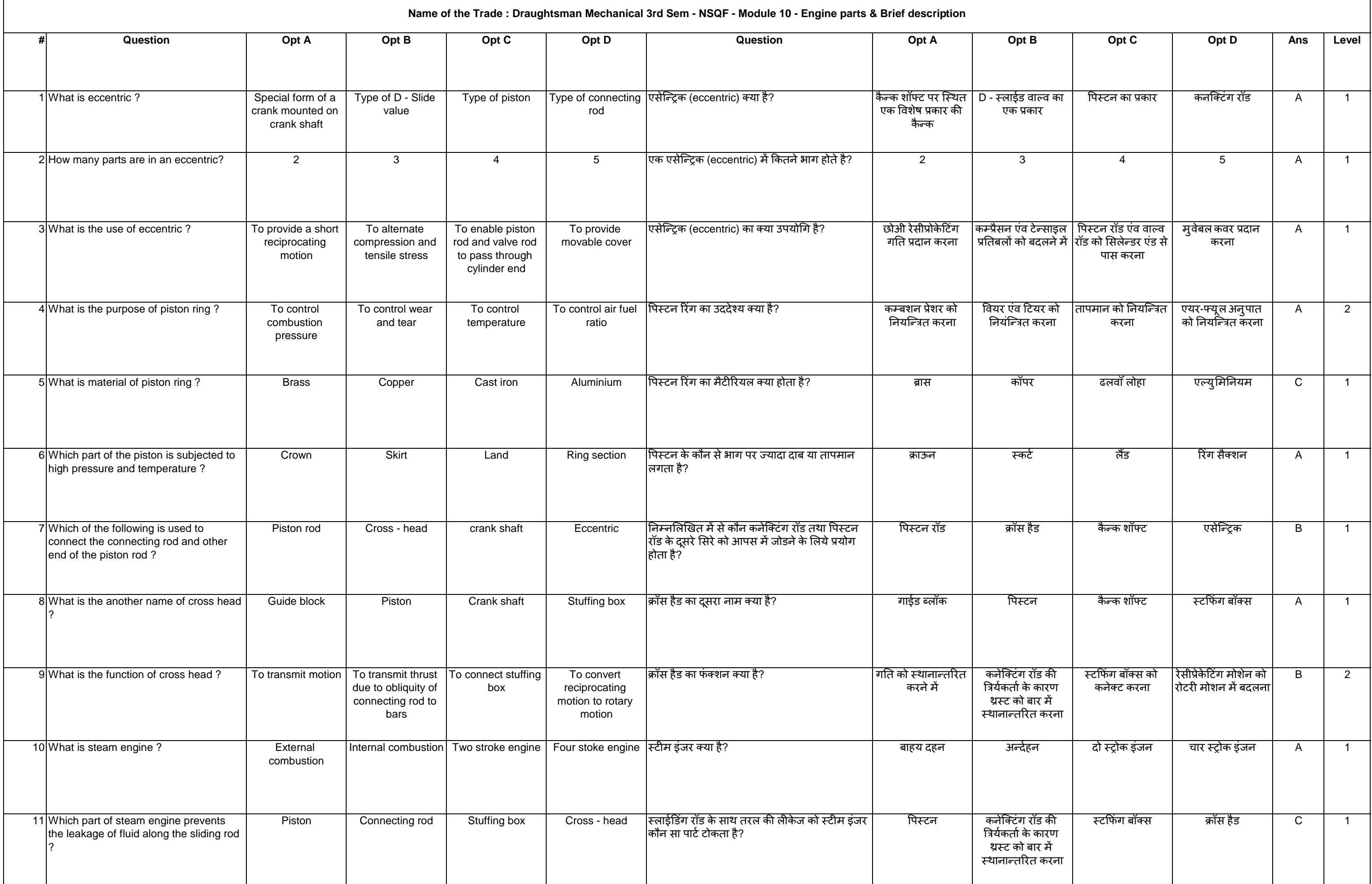

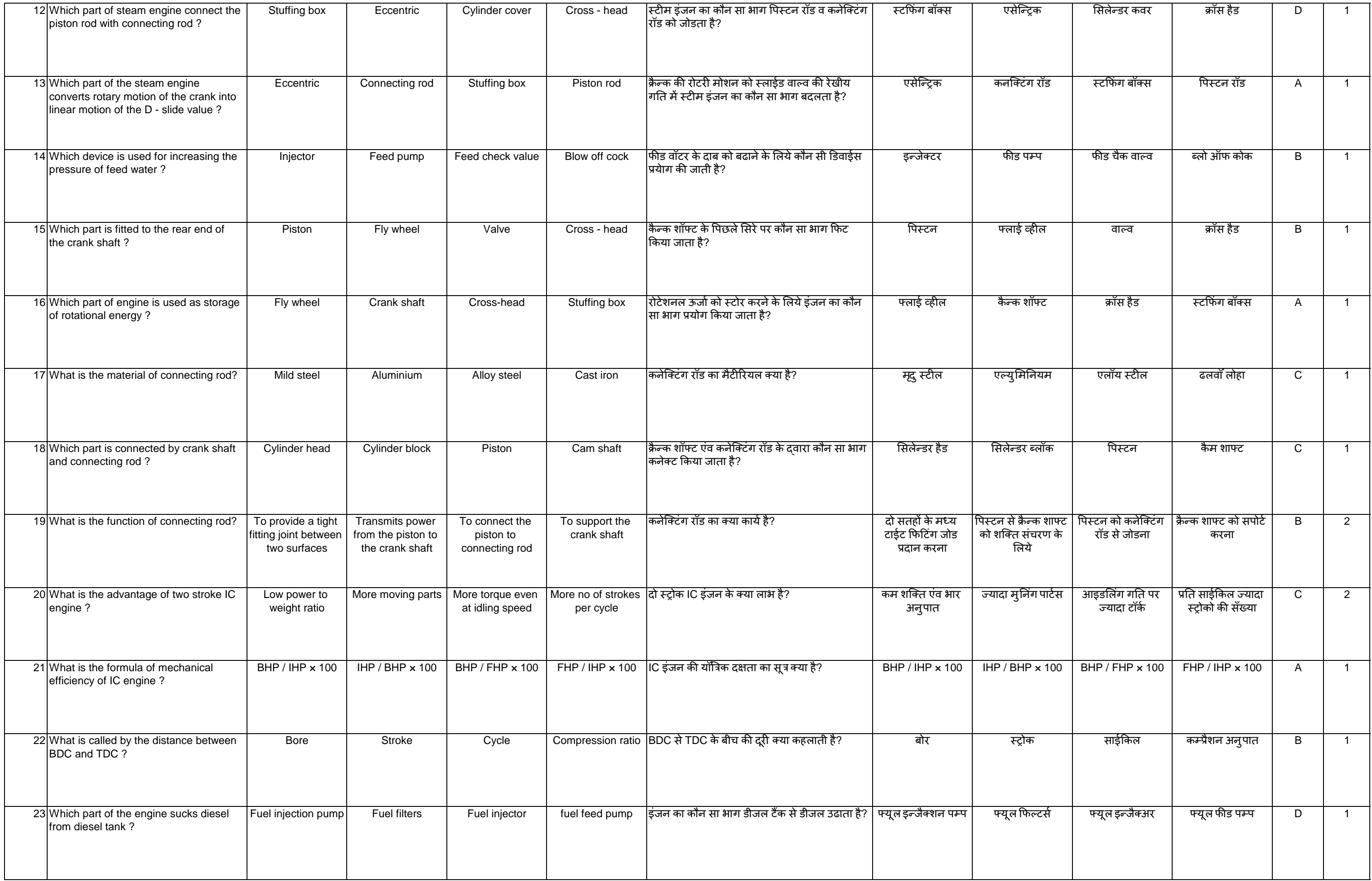

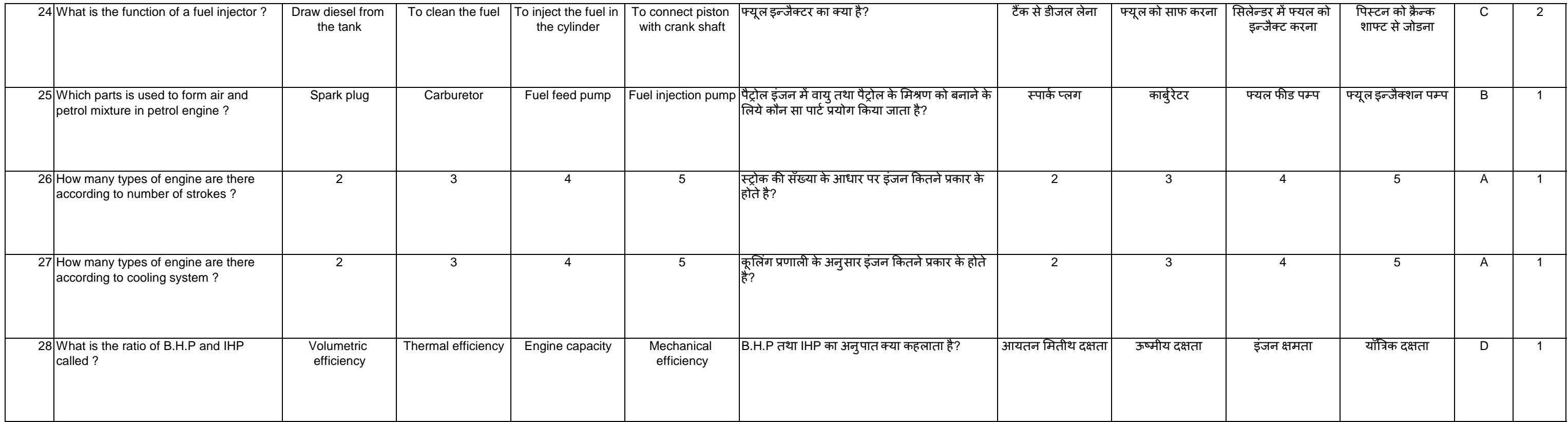